### Lanka Education and Research Network

# Simple Network Management Protocol (SNMP)

November 2016 *Kandy, Sri Lanka*

Senevi Herath (LEARN)

### **Overview**

- ◆ What is SNMP?
- ◆ Polling, querying and traps
- **◆ SNMP versions**
- **→ SNMP roles**
- How does SNMP work? $\clubsuit$

### What is SNMP

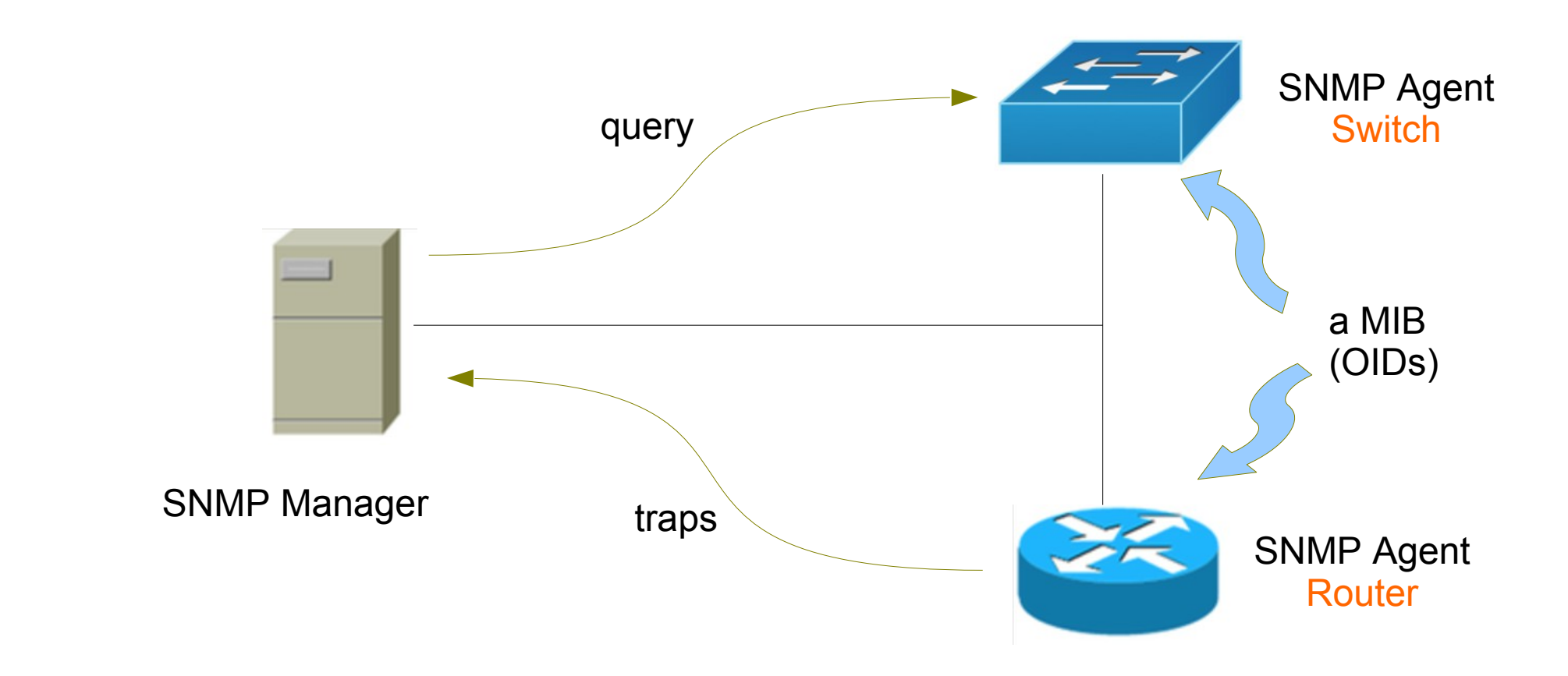

## Simple Network Management Protocol

- What is SNMP?
	- structured protocol, structured information
	- Used to queering network device state and receiving notifications (traps)
	- Can be used to change state
	- Industry standard, hundreds of tools exist that
	- Supported on any decent network equipment
	- Transport: UDP port 161 and 162 (traps)
- Uses for SNMP?
	- Typical queries
		- Bytes In/Out on an interface, errors
		- CPU load, uptime
		- Temperature, disk space
		- Installed firmware/software
		- …..

## SNMP Versions

- v1 (1988) original specification
	- Historic, no security, community string (had same default community string)
- v2 (1996) failed standard
	- Security got lot tighter, difficulty to setup
	- Security, new data types, new operators
	- 64-bit counters, get-bulk, v2 notifications
	- View-based access control model (VACM) introduced
	- Historic, no current implementation left
- v<sub>2</sub>c (1996) de facto standard
	- v2 data types and operators
	- v1 security (community string) simple security model
- V3c (1998) robust security
	- User/view based security (USM/VACM), Encryption, authentication and authorization
	- Full Internet standard

### SNMP roles

- SNMP Manager
	- Sometimes know as the SNMP client
	- SNMPv3 calls it the Command Generator and Notification (trap) Receivers
- SNMP Agent
	- Sometimes know as the SNMP server
	- SNMPv3 calls it Command Responder and Notification Originator

## How does SNMP work?

- Basic operators
	- **get** (manager → agent)
		- Query for a value
	- $\bullet$  **getnext** (manager  $\rightarrow$  agent)
		- Get next value (e.g. list of values of table)
	- **getresponse** (agent → maneger)
		- Response to get, getnext, or set, includes error returns
	- $\bullet$  **set** (manager  $\rightarrow$  agent)
		- Set a value, or perform an action
	- $\bullet$  **trap** (agent  $\rightarrow$  manager)
		- Spontaneous notification from equipment (line down, temperature above threshold,..)

## The SNMP database

- The information offered by a device is available in its Management Information Base (MIB)
	- SNMP uses Object Identifiers (OIDs) to organize this information
	- OIDs are keys to identifying each piece of data
	- OIDs are organized into a tree structure that is the MIB
	- MIB files document parts of the MIB on a device
- Object Identifier (OID)
	- A unique key to select a particular item of data in the device
	- The same piece of information is always found at the same OID
	- An OID is a variable-length string of numbers, e.g.
		- .1.3.6.1.2.1.1.3
	- Allocated hierarchically in a tree to ensure uniqueness (similar to DNS)

## The MIB Tree

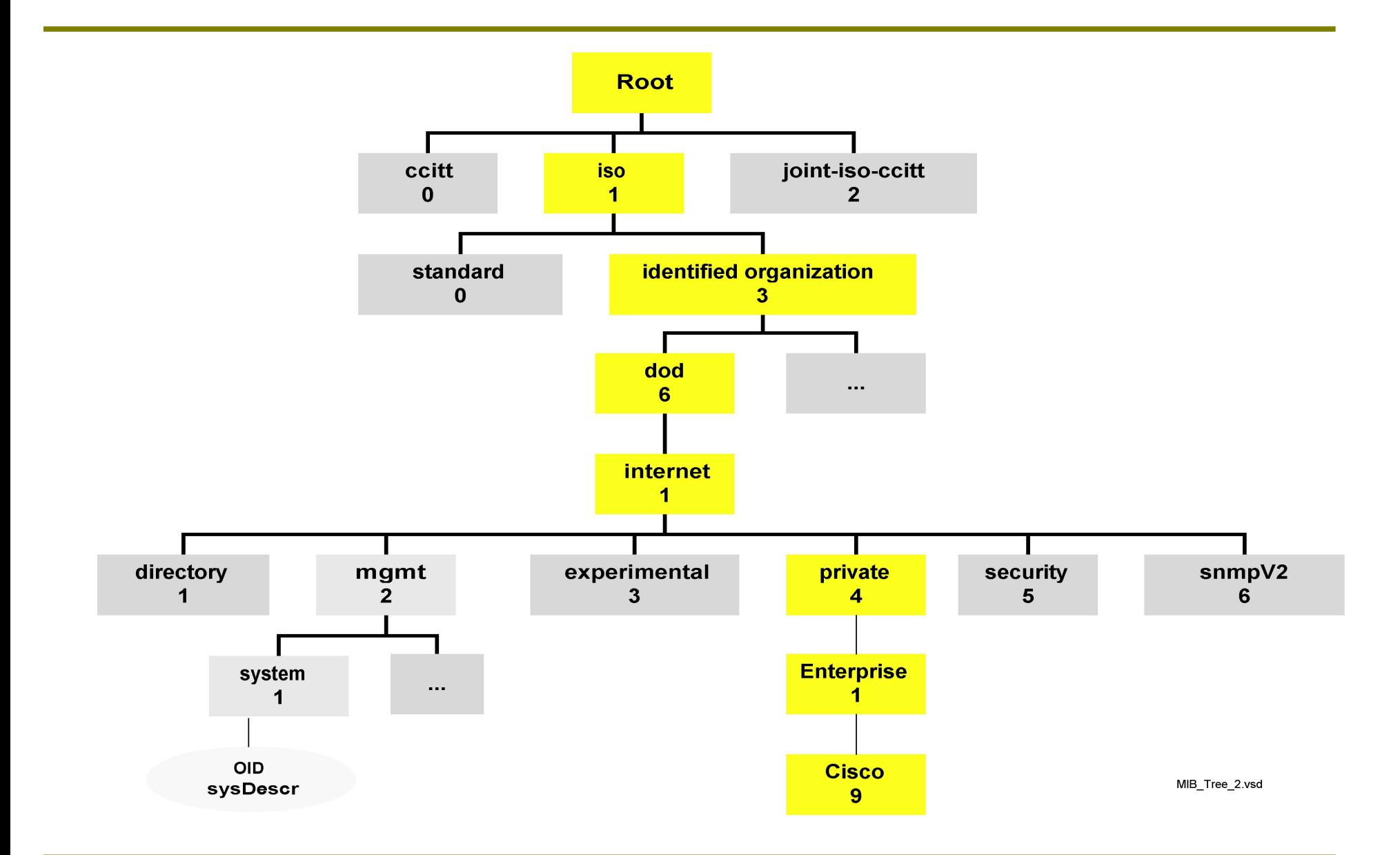

### MIB

### • Interesting part of the MIB tree

- The Internet MIB .1.3.6.1, really only two branches interest
	- Standard MIBs
		- $\bullet$  .1.3.6.1.2.1 = .iso.org.dod.internet.mgmt.mib-2
	- Vendor-specific (proprietary) MIBs
		- .1.3.6.1.4.1 = .iso.org.dod.internet.private.exterprises

### • OIDs and MIB files

- OID components separated by '.'
	- $-$  .1.3.6.1.4.1.9. …
- Each OID corresponds to a label
	- $-$  1.3.6.1.2.1.1.5 = > sysName
	- .iso.org.dod.internet.mgmt.mib-2.system.sysName
- How do we convert from OIDs to Labels (and vice versa)?
	- Use the **MIBs files** !

LEARI

## Querying an SNMP agent

- Examples
	- snmpstatus -v2c -c LEARN 192.248.1.1
	- snmpget -v2c -c LEARN 192.248.1.1 ifIndex.1
	- snmpwalk -v2c -c LEARN 192.248.1.1 ifDescr